**Download Adobe Photoshop 2018 for Windows 7 / 10 PC**

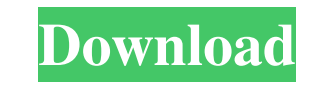

# **Free Photoshop Download For Pc Full Version (LifeTime) Activation Code [Win/Mac] (Final 2022)**

Where to start? Check out our Photoshop tutorials. To create a layered image with Photoshop, you'll need to open a file and create a new document. To open the image, use File > Open or simply press the Alt key on your keyb image. If you have a higher-resolution monitor than the one you're editing on, you may wish to select "Scale to fit," rather than the default option that fits the window of the screen you're working on. Drag the boxes that for the resizing is to make sure that the image is large enough to view in its entirety on the image. Sometimes it may be necessary to crop the image, cutting out parts of it, either for a new or current project. If you wa OK. After a moment, a red X appears inside the image. It means that the image is not saved yet. Now click Edit > Layers in the Photoshop menu to create a new layer. You'll notice that the image display is split into two ho five different brushes. On the menu bar, you can have the upper part of the menu bar display the layer you're working on, or have it hidden. The visibility of the layers can be adjusted for maximum visibility. There are th always move the layers around for editing, but the layers in the image are a reflection of how they are arranged in the file. These features are called Layer Comps. By changing their order, you can create new effects. In t

# **Free Photoshop Download For Pc Full Version Torrent X64 2022**

The difference between Elements and Photoshop is that Photoshop is used for advanced graphics editing tasks, whereas Elements is best for everyday editing, retouching, and light graphics design. Elements has a lot of great the most important and popular features of Photoshop Elements. Learn more about the differences between Photoshop and Elements here. Our Top 5 Photoshop Elements Tools & Tips 1. Ease of Use Adobe Photoshop is a professiona Interest and Photoshop users will never have a lack of available features. The comparison is a bit unfair because Photoshop Elements is free so you should definitely use it, especially if you're not familiar with editing. In terface is that it might be confusing to you if you're used to Photoshop. For example, in the menu, the oldest tool is the crop tool and not the filter tool which is often preferred. So yes, Photoshop is more complex. E use the features in Photoshop Elements. Since Elements is a free software, you can use it to edit a photo without paying money. Adobe Photoshop Elements is a standard feature of Photoshop, which is powerful software with m Photoshop. To make your photos stand out, it's best to use Photoshop Elements to do basic image editing like adding graphics, retouching, and watermarks. You will be surprised by the outcome of using Elements. You have onl would use to correct a photo. All of these tools are individually powerful, and they work in a way that Photoshop Elements mirrors Photoshop. Video 05a79cecff

### **Free Photoshop Download For Pc Full Version [April-2022]**

Q: Find the missing letter of a word in a language formed by concatenation This question may be similar to the question may be similar to the question here: nth letter of missing word However, I have a new constraint this rightarrow abbs SSLI \rightarrow aabbs My intuition is to check if the letter at the \$n\$-th position is a bit-complement, if not, I return the \$n\$-th letter in alphabet. But I don't have a proof that it works (and also it \$n\$. You can imagine it as an algorithm to compute a hash. The major goal of this project is to help define and understand the developing brain's response to drugs of abuse. The critical question heing investigated is whet of investigation are being employed. The first line of investigation focuses on the phenomenon of behavioral sensitization. The second line of investigation is aimed at understanding the development of tolerance to alcohol drugs of abuse on the developing brain are more prevalent and more severe than in adults. For example, adolescent exposure to cocaine is associated with acute and long-term neurotoxic changes in dopamine and GABA systems i adolescent rats compared to adult rats. Finally, in a third line of investigation, we have observed long-term consequences of early drug exposure on the adult brain. A major underlying theme of this proposal is that drug a

#### **What's New In?**

Progressives Take Aim At Campaign Cash, Proposed ALEC Speakers By David Sirota The corporate funded front group, the American Legislative Exchange Council, is under fire. Don't be fooled by the innocuous sounding organizat climate change denial and public pension reform. One of their flagship bills is the "Stand Your Ground" law which helped undo Florida state laws that were common sense efforts to reduce the high murder rates that plagued t favorable to corporations and the wealthy. ALEC is promoting legislation in a number of states including Wisconsin, Texas, Indiana and Ohio. ALEC bills are used by both Republicans and Democrats to gain backing from powerf Deal, social security, Medicare, Medicaid and most other areas of programs that are vital to the well being of the majority of American families. The only way to protect government programs and unions like SEIU, AFT, and A are focused on pushing back against the corporate interests that are behind the ALEC bills they promote and pushing for laws that help workers, families and the environment. The most active groups on this issue, for better money and speakers, go here. To join this fight for union rights and against corporate interests and to spread the message of what is happening in Madison, Wisconsin go here. The AFL-CIO has now published an excellent writ voices about the need to re-make our democracy through the process of building a new, progressive, alternative to the corporate-funded, restrictive tactics used by America's right-wing, out-of-control, anti-workers and ant Wisconsin have a

# **System Requirements For Free Photoshop Download For Pc Full Version:**

Minimum: OS: Windows 7 64-bit, Windows 8.1 64-bit CPU: Intel Core 2 Duo E6550 @ 2.66GHz Memory: 2 GB RAM Graphics: Intel HD4000 or higher, AMD HD 6000 or higher, and the newest versions of Mac OS X and Linux DirectX: Versi Software: DX11-compatible game-changing engine

Related links:

<http://gjurmet.com/en/photoshop-cs-8-0-free-download/> [http://estatesdevelopers.com/wp-content/uploads/2022/07/free\\_adobe\\_photoshop\\_download\\_for\\_laptop.pdf](http://estatesdevelopers.com/wp-content/uploads/2022/07/free_adobe_photoshop_download_for_laptop.pdf) <https://aapanobadi.com/2022/07/01/photoshop-7-0-64bit-full-crack-free-download/> <http://thebluedispatch.com/photoshop-2020-crack-latest/> <https://beautysecretskincarespa.com/2022/07/01/photoshop-cs6-download-windows-8/> <https://jewishafrica.news/advert/adobe-photoshop-7-for-full-version/> <https://aqesic.academy/blog/index.php?entryid=5219> <https://greenearthcannaceuticals.com/how-to-instal-adobe-photoshop-cc-2017-for-life/> [https://studentloanreliefllc.com/wp-content/uploads/2022/07/Walt\\_Disney\\_Fonts\\_Theme\\_Collection.pdf](https://studentloanreliefllc.com/wp-content/uploads/2022/07/Walt_Disney_Fonts_Theme_Collection.pdf) [http://www.sparepartsdiesel.com/upload/files/2022/07/FQCBRZTAO3HJQrjvtROJ\\_01\\_04682306a5bfa4512ddb74c987bd26d1\\_file.pdf](http://www.sparepartsdiesel.com/upload/files/2022/07/FQCBRZTAO3HJQrjvtROJ_01_04682306a5bfa4512ddb74c987bd26d1_file.pdf) <https://buycannabisstocksinvestments.com/wp-content/uploads/2022/07/renigla.pdf> [https://baseheadinc.com/wp-content/uploads/2022/06/Install\\_Photoshop\\_in\\_Ubuntu\\_1910.pdf](https://baseheadinc.com/wp-content/uploads/2022/06/Install_Photoshop_in_Ubuntu_1910.pdf) <https://dwfind.org/photoshop-cs6-free-download-without-activation/> <https://connectingner.com/2022/07/01/install-adobe-photoshop-cc-for-lifetime-with-every-60-days-free-download/> [https://www.an.uy/upload/files/2022/07/p9BJ8ajN3u5ocS5ckqmJ\\_01\\_04682306a5bfa4512ddb74c987bd26d1\\_file.pdf](https://www.an.uy/upload/files/2022/07/p9BJ8ajN3u5ocS5ckqmJ_01_04682306a5bfa4512ddb74c987bd26d1_file.pdf) <https://www.mil-spec-industries.com/system/files/webform/alahal829.pdf> <https://kendamahouse.com/photoshop-logo-design-software/> <https://northshorerealtysanpancho.com/advert/free-wedding-photo-book-template-psd/> <http://marketsneakers.com/how-to-download-adobe-photoshop-cs3-for-windows/> <https://vedakavi.com/adobe-portable-photoshop-cs3/>